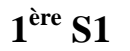

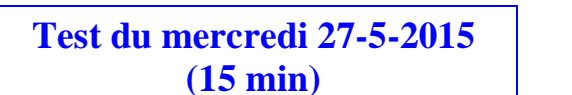

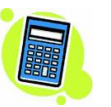

## **Prénom :** …………………………….…… **Nom :** …………………………..…… **Note : …. / 20**

### **I. (8 points)**

Dans le cadre ci-dessous, on donne un algorithme rédigé en « langage intermédiaire ».

- $\bullet$  Entrer la valeur d'un entier naturel  $n \ge 1$ .
- Stocker le nombre 5 dans *a*.
- Répéter *n* fois l'instruction « remplacer *a* par  $2a-1$  ».
- Afficher la valeur finale de *a*.

Écrire cet algorithme en « langage naturel » dans le cadre ci-dessous. On demande d'utiliser une boucle « Pour ». Il est demandé de respecter les règles habituelles de rédaction d'un algorithme en « langage naturel » c'est-à-dire en français (pas de « langage calculatrice »). On ne demande pas de programmer cet algorithme sur la calculatrice.

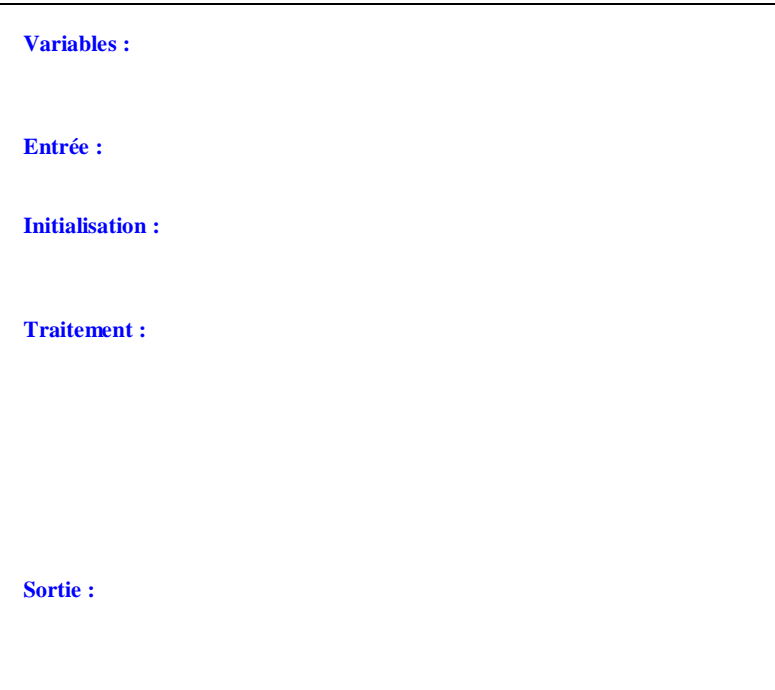

## **II. (12 points : 1°) 6 points ; 2°) 6 points)**

1°) On considère la suite  $(u_n)$  définie sur N par son premier terme  $u_0 = 4$  et par la relation de récurrence

 $u_{n+1} = 2u_n - 3$  pour tout entier naturel *n*.

L'algorithme ci-dessous permet de déterminer la plus petite valeur de *n* à partir de laquelle *<sup>n</sup> u* est supérieur ou égal à 50. Compléter les parties manquantes. On ne demande pas de programmer cet algorithme sur la calculatrice.

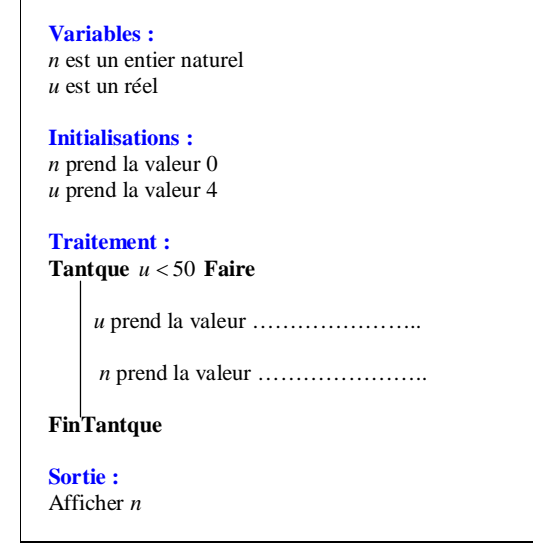

2<sup>o</sup>) On considère la suite  $(v_n)$  définie sur N par son premier terme  $v_0 = 2$  et par la relation de récurrence

 $v_{n+1} = 2v_n - 3$  pour tout entier naturel *n*.

Écrire (en langage naturel) dans le cadre ci-dessous un algorithme permettant de déterminer la plus petite valeur de *n* à partir de laquelle *<sup>n</sup> v* est inférieur ou égal à – 100. On ne demande pas de programmer cet algorithme sur la calculatrice.

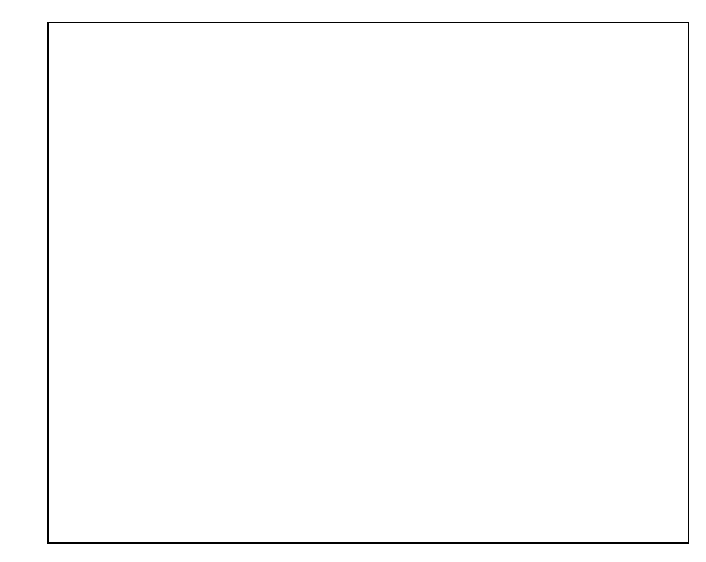

# **Corrigé du test du 27-5-2015**

Chaque erreur ou oubli a été fortement pénalisé (2 points).

**I.** 

## **Variables :**

*n* et *i* sont des entiers naturels *a* est un réel

**Entrée :**

Saisir *n*

## **Initialisation :**

*a* prend la valeur 5

#### **Traitement :**

**Pour** *i* allant de 1 à *n* **Faire** *a* prend la valeur  $2a-1$ **FinPour**

## **Sortie :**

Afficher *a*

2°)

 On respecte la syntaxe habituelle « Pour … FinPour » avec barre d'indentation pour plus de lisibilité.

 Attention, il y a trois variables. Beaucoup d'élèves ont oublié la variable *i*, variable de boucle qui sert de compteur.

On donne la nature des variables mais on ne dit pas ce qu'elles représentent.

 Un certain nombre d'élèves ont oublié l'instruction d'entrée ou l'ont mal rédigée. Il est à noter que bien qu'il ne fût pas demandé de programmer l'algorithme, le fait d'effecteur le programme sur calculatrice aurait permis de détecter immédiatement l'erreur.

 On pourrait dire que *a* est un entier naturel (quelle que soit la valeur de *n* saisie en entrée) mais il n'y a pas le moyen de le démontrer en 1ère. On se contente donc de dire « *a* est un réel ».

<u>mmummummummummummummummummummum</u>

J'aurais dû écrire dans l'énoncé : « on admet qu'il existe un entier naturel *n* tel que  $u_n \ge 50$  et on cherche la valeur du plus petit entier naturel *n* vérifiant cette condition ».

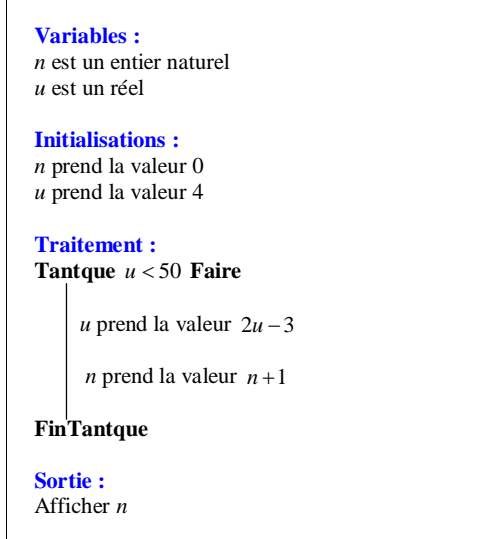

**Variables :** *n* est un entier naturel *u* est un réel

**Initialisations :** *n* prend la valeur 0 *v* prend la valeur 2

#### **Traitement :**

**Tantque**  $v > -100$  **Faire** 

*u* prend la valeur  $2v-3$ 

*n* prend la valeur  $n+1$ 

**FinTantque**

**Sortie :** Afficher *n*

**II.**  1°)